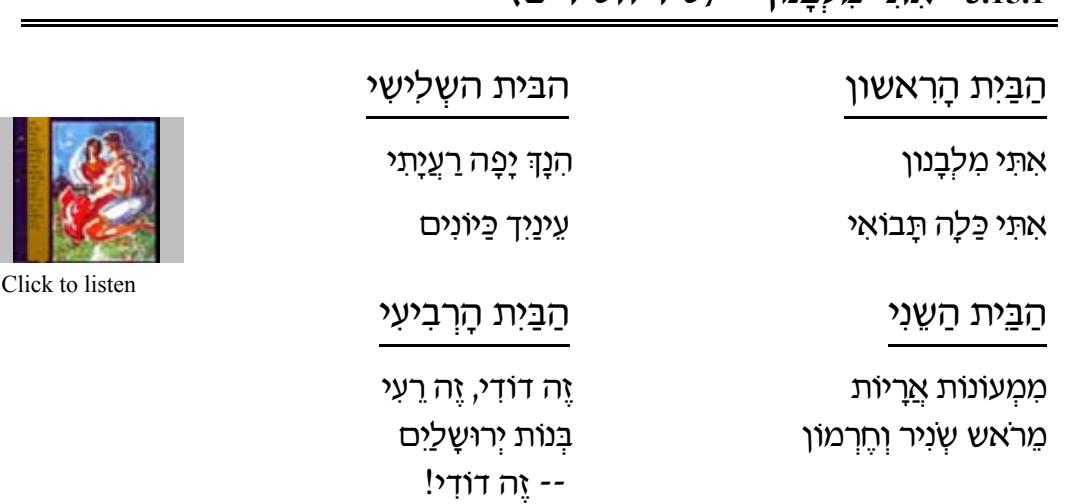

### (**mixiyd xiy) oFp¨a§l ¦n i ¦Y ¦` 3.15.1**

### **PRONUNCIATION DRILL /h/ /z - d¨ii¦bd 3.16**

## **Use with Software Chapter 3:15 "The Perils of Careless Reading"**

#### **Contrasting Hebrew and English Sounds**

Read this sentence aloud as you might say it to a friend in casual conversation.

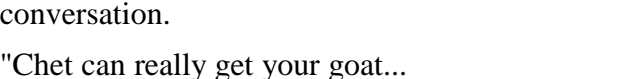

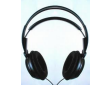

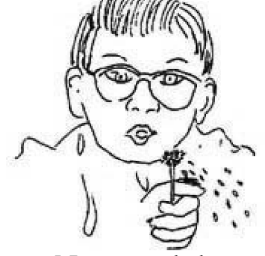

Notice that each time you pronounce the "t", the tip of your tongue touches the ridge just behind your teeth. Quite likely, you did not release your tongue from the point of articulation in your mouth.

Now read the sentence again. Each time you say "t", let your tongue press against the back of your teeth and release the "t" with a little puff of air."Chet can really get your goat... I hate him!"

That is the correct way to pronounce a  $\pi$  or  $\upsilon$  at the end of a Hebrew word.

I hate him!"

#### **Listen and Repeat. - הקשב וחזור** 3.16.1

The following drill requires you to pronounce the English word using your normal english pronunciation. When you pronounce the Hebrew word be sure not to use the "English" sounds. The purpose is to focus on the *differences* between the two paired syllables.

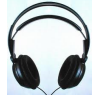

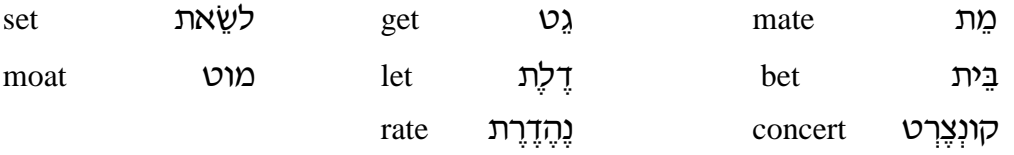

#### 3.16.2 הקשב וחזו - ... But At the Beginning of a Word

When  $\sqrt{\frac{1}{\pi}}$  or  $\sqrt{\frac{1}{\pi}}$  appear at the **beginning** of a Hebrew word the /t/ sound is **not** aspirated with a puff of air. It almost sounds like an English  $/d$ .

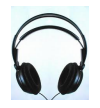

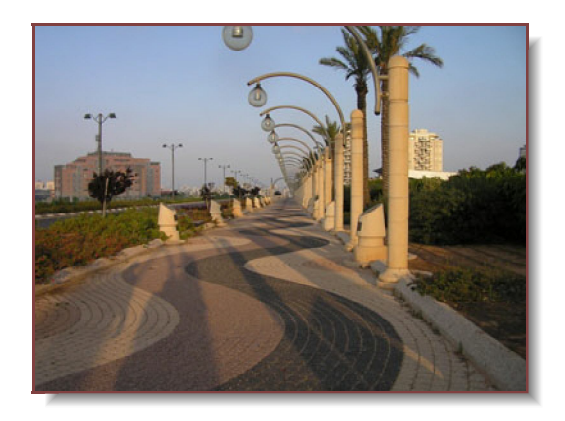

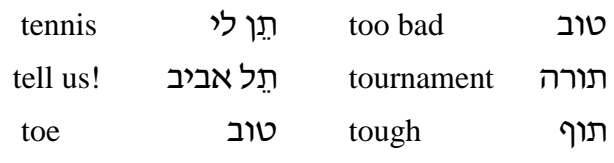

Remember to focus on the *differences* between English and Hebrew. Be sure not to pronounce a final or intervocalic (between vowels)  $/t / as$  $/d$ . For example: butter - in English we say "pas the budder". Now use Hebrew pronunciation to say better, butter.

## 3.17 עבודה בקבוצות

#### $\Box$ Use with Software Chapter 3:16 "Recognizing Verb Patterns in **Conjugated Form"**

#### **Memorize these phrases!**

Your group's task is to fill in the blanks for the sentences in §3.17.1 below. They are drawn from our previous readings and classroom talk. Here are some phrases you will need for your work session:

אני שכחתי I don't remember אני לא זוכֵר / זוכֵרת מה זֵהיִ מהֵר ּי אֵין זְמַן יִ take it easy ...עלאט לאט

מי יודֻעַיִ / מי יודַעַתַיִ What about מה בִּקֱשֶׁר לִ-מה אתה חושֳבי / מה את חושֳבֶתיִ אֵין לי מוּשׂג ! . אני פשוּט לא יודֻעַ / יודַעַת

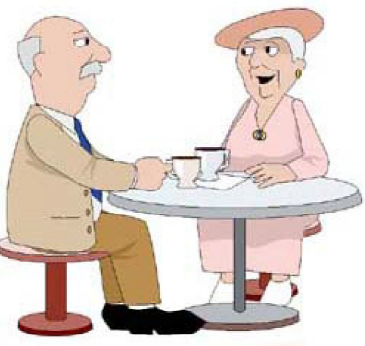

ְסִבְתֹא וְסְבֹא יִשְׁבוּ בְבֵית־קְפֶה. סבתא אמרה: "אני לא זוכרת מה שאמרת!

### 3.17.1 למלא את החסר - Fill In The Blanks

1. דוד כבר למד את ה

- 2. אחר הקונצרט, דפנה, רינה, דוד ודליה הלכו ל
	- 3. החברים הלכו למשמוע מוסיקה
		- דפְנה, \_\_\_\_\_\_\_\_\_ ! זה לא דוד שם!"  $\mathcal{A}$ 
			- 5. ה<u>הֵ</u>יפֵך מגבוה. \_\_\_\_\_\_\_\_\_\_\_\_\_
				- 6. דוד ודליה ישבו ליד ה
		- 7. אחרי הקונְצֶרט, הם \_\_\_\_\_\_\_\_ לְבֵית-קפֶה.
	- 8. גם של דפנה הלכו לקונצרט.
		- 9. מהי את שהיא איתו י
	- 10. הקונצֵרט היה המוּסיקה הייתה נֵהדרת!
		- 11. שושנה, את מדברת מהר
		- 12. בנימין גר ב קטן, ולא היה שם בית-ספר.
			- 13. פיתאום באַמִצע הקונצרט
			- 14. דוד כבר כתב \_\_\_\_\_\_\_\_\_\_\_\_ להורים.
				- 15. דבְּרי יותר \_\_\_\_\_\_\_\_\_\_\_\_ בבקשה.
	- 16. הדוד של רינה גר שם (זאת עיר גדולה וחשובה).
		- "בוא ביחד!"
		- 18. החברה של דפנה.

19. דוד תלמיד חדש, אבל הוא לא ב הודו של רינה. הוא ב הודו הודו על דפנה.

- 20. אמא, אבא, ילדים (אח, אחות ) דודים סבא, סבתא הם
	- 21. ההיפֵך מצעירה.
	- 22. "תכירי את דוד. תכיר את דפנה!" דוד ודפנה ביחד:

#### A short dialogue using the words you were to memorize - 3.17.2

- האם את יודעת מי הבחוּר שם על יד הדלתי ּיואב
- אני מכּירה אותו, אבל שכחתי את השם שלו. נעמה:
	- אני חושב שהוא בכיתה שלי לסיפרות. יואב:
- אני חושֳבֶת שהוּא גר במְעונות (dormitories) איפה שאני גרה נעמה:
	- אני רוצה להכיר אותו. אוּלי נלך לבית קפה ביחד. יואב:
		- רעיון מצויין. בּוא נֵלֶךְ לְהַכּיר אותו. נעמה:

## 8.18 קריאה: מוסיקה קלאסית - READING: CLASSICAL MUSIC

#### 口 Use with Software Chapter 3:17 "Expressing " יש, אין, היה 'Existence'

As they left the Cafe they saw an unusual sight ...

עֵשְׂרים בחורים ובחורות ישבו בּבֵית-קפה וְשרוּ שירים. בחורה אחת שרה שיר של מוצארט. כְּלומר, המוסיקה היִיתה של מוצארט, אבל המילים היוּ בְעִבְרית . דפנה אמְרה: "אֵיזֶה יופי! אני מכּירה אֵת השיר הזֵה! למדְתי אֵת השיר מְסבְתֹא שלי.. אבל לא ידעתי שהמוסיקה |היא מוסיקה קלאסית! ... גם אני ידעתי את השיר," אמר דוד, "אבל לא את כל השיר'' רק אֵת הפיזְמון. השיר כל-כך יפֵה בעברית. ..מוסיקה

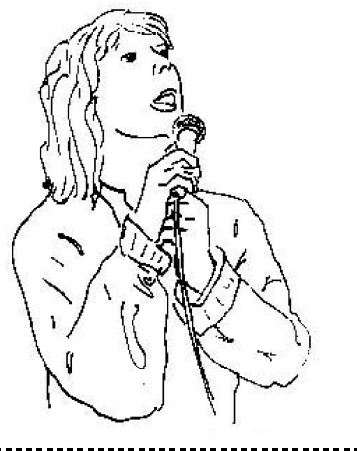

הזמרת שרה שיר של מוצארט. : המילים היו בעברית

## 3.19 קריאה: מכתב מאלישבע - READING WITH EXPRESSION

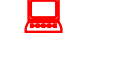

### Use with Software Chapter 3:18 "Dialog for Comprehension" פֵּסְטיבל הזֶמֶר בִּעְרֹד

Practice reading this letter aloud. Assume that you are reading your daughter's letter to a friend. Your reading should convey the meaning, a sense of interest, and excitement. You should be very familiar with the content of the sentences in the reading.

#### שלום אבא!

מה שלומךיִ אני בְּסֵדֵר. יֵשׁ סטודנט חדש בכיתה שֳלי. הוא אמרֵיקאי שֱלא יודע עברית. הוא למד את האלף-בית , וכבר יודֻעַ לִקְרוא. הוא הלך איתי ועם דליה לקונצרט. הקונצרט היה נֶהֱדר והמוסיקה היִיתה נֶהֱדֶרֶת. אחרֵי הקונצרט הבחור האמֵריקאי אמר: "בואו נֵלֵךְ לִבֵית-קמֵה". בִבֵית-הקפה ישבִתי איתו ודיבּרְתי על הגיטרה, על הקונצרט, ועל המוסיקה. סבְתֹא שֶלו גרה בְתֱל-אביב, אבל ההורים שלו לא בישראל, הם בפילדלפיה. אני חושֱבֶת שהוא צעיר, יפֱה, ותלמיד ּטוב. אבל זה בֵּאֱמֵת לא מִשְנֵה...

בָאהבה,

אלישבע

[Text differs slightly from audio]

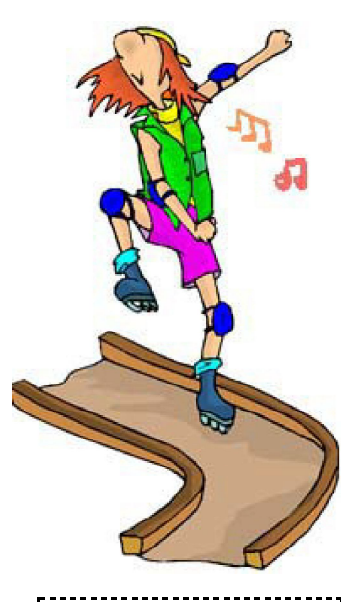

קלאסית ושיר קלאסי."

ַ מוּסיקה נֵהֲדֶרֶת יִ אני רוצה לשמוע עוד.

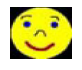

#### **19.1 תרגילי כתיבה**

#### **Use these words to create questions about the above reading : daiz §k lib §xz 3.19.1.1**

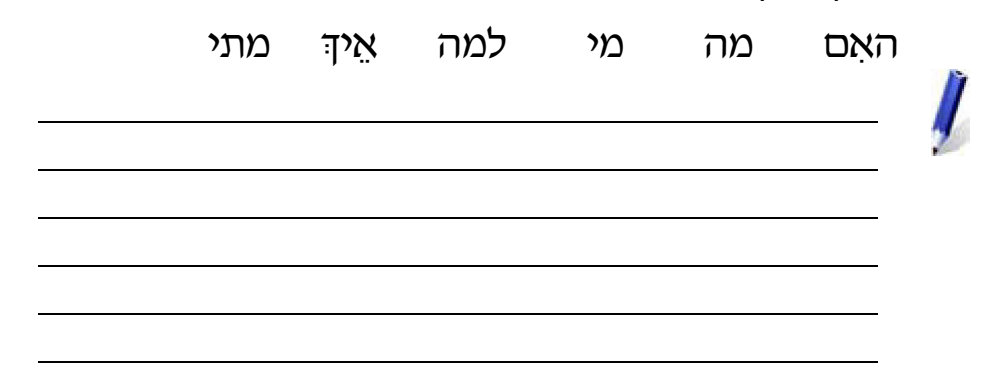

 **Create a sentence for each of the pictures below. :daiz §k lib §xz 3.19.1.2**

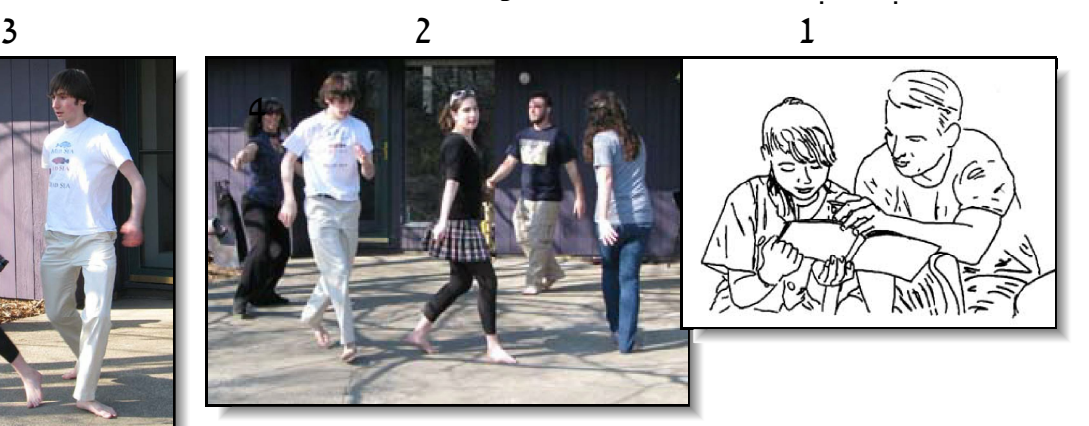

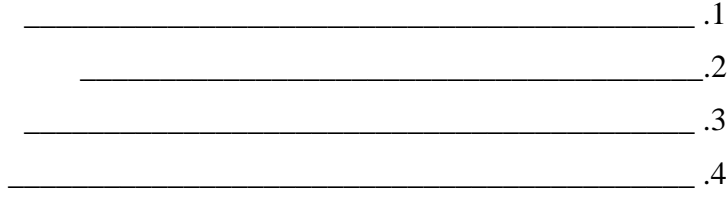

# **"PERFORMANCE" READING. - mElwic 3.20**

#### I**n this course you will practice four styles of**

#### **reading:**

*Reading as "recalled speech*." This is reading where the text is a fair 1) approximation of ordinary conversation.

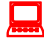

### **Use with Software Chapter 3:19 "Listening Comprehension. Creating Oral Descriptions of a Scene"**

*2) Intensive Reading*. In this mode you are asked to perform a close grammatical analysis and translation of each sentence.

### **Use with Software Chapter 3:20 "Hebrew Dictation Drill: Typing What You Hear"**

- 3) *Performance Reading*. You will read a short text of enduring value. You will rehearse the reading to near-memorized level, striving for a well enunciated delivery. Speed is *not* important. What *is* important is a reading which conveys the meaning and emotional tone of the selection. Notice that the following text is fully pointed. This is the way poetry is always printed. You may have to practice quite a bit to get used to all the vowel marks.
- 4 ) *Extensive Reading* (Beginning in Chapter Six) You will have the vocabulary and grammatical understanding to read longer stories with understanding. You will be able to discuss the readings out loud.

### **The Poet Rachel (Bluwstein) - l ¥g¨x z¤x¤xFy §O ©d 3.20.1**

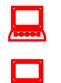

## **Use with Software Chapter 3:21 "Poetry of Rachel"**

**Use with Software Chapter 3:Drill 3 "Memorizing a Poem"**

During her short life (1890-1931) Rachel won the hearts of all who read her simple, deeply personal poems. As a young woman, she had left her native Russia to work the land of Palestine in the spirit of the Zionist "Pioneers" (חלוצים). She found physical labor deeply satisfying. Thus, it was particularly painful spiritually, when tuberculosis forced her to leave her agricultural community to spend the rest of her days in the city. Her poetry is marked by a simple style that was very unusual in its time. Many of her verses have been set to music and are still widely read. As you read this poem about

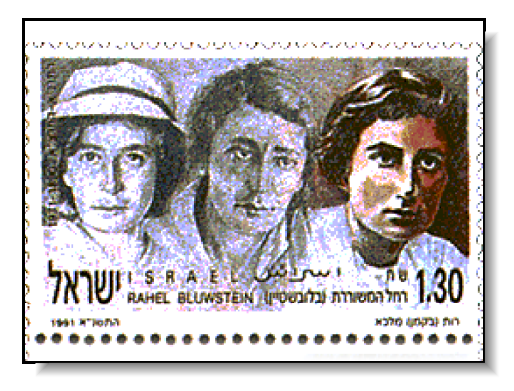

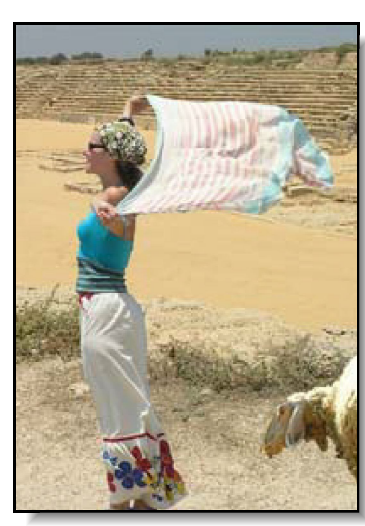

her biblical namesake and about her strong feelings of identification with a life lived close to the land, pay attention to the rhyme scheme: a-b-b-a. Read slowly and with feeling. (Only the first two of the three verses of the poem are used here.)

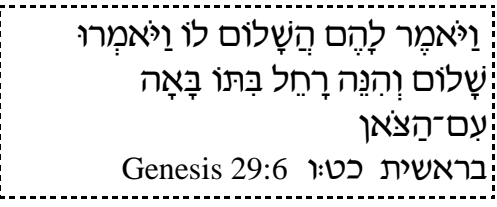

#### רחל (Translation: Maurice Samuel)

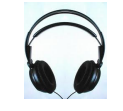

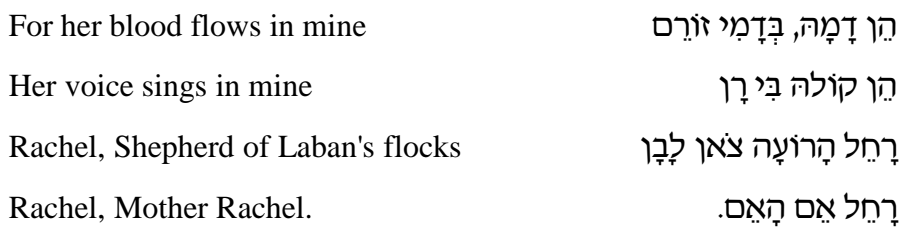

וְעַל כֵּן הַבַּיִת לִי צַר So my house is oppressive, City ways are alien. וְהָעִיר—זֵרָה, For it was her shawl כִּי הָיָה מִתְנוֹפֵף סוּדָרָה That once fluttered in the desert wind. לרוּחוֹת הַמְּדְבַּר.

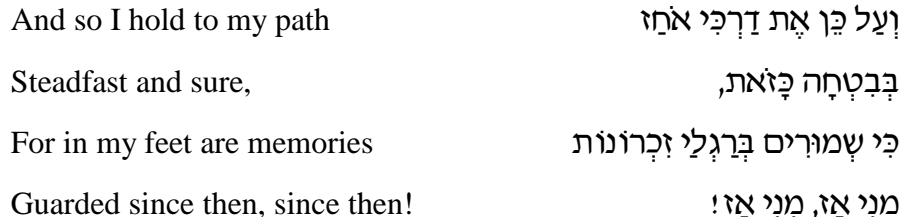

#### 3.20.2 דו־שיח

- נעמה: קראתי את השיר של רחֲל ומָאוד אהבְתי את השיר.
	- יואב: אני חשבְתי שֶזה שיר עצוּב. מה את חושבֶת:
	- נעמה: אני חושֻבֻת שזה שיר עצוּב, אבל גם שיר חשוּב.
		- יואב: למה חשוב?
- נעמה: כי רחֵל סיפְרה על רחֵל בתנ"ך. רחל חשְבה שֳהיא כְּמוּ רחֵל בּתנ"ך. בשיר שלה היא אמרה: "דמה בְּדמי יורם, קולה בי רו"
	- יואב: זה מעניין! זה באמת מיסְטי (mystical).

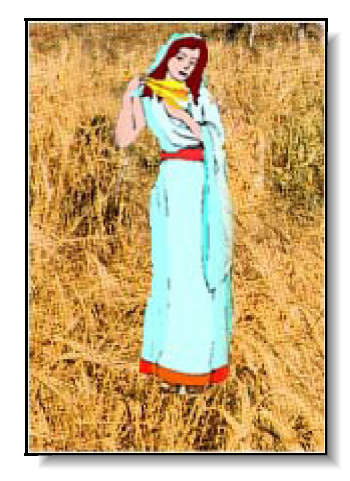